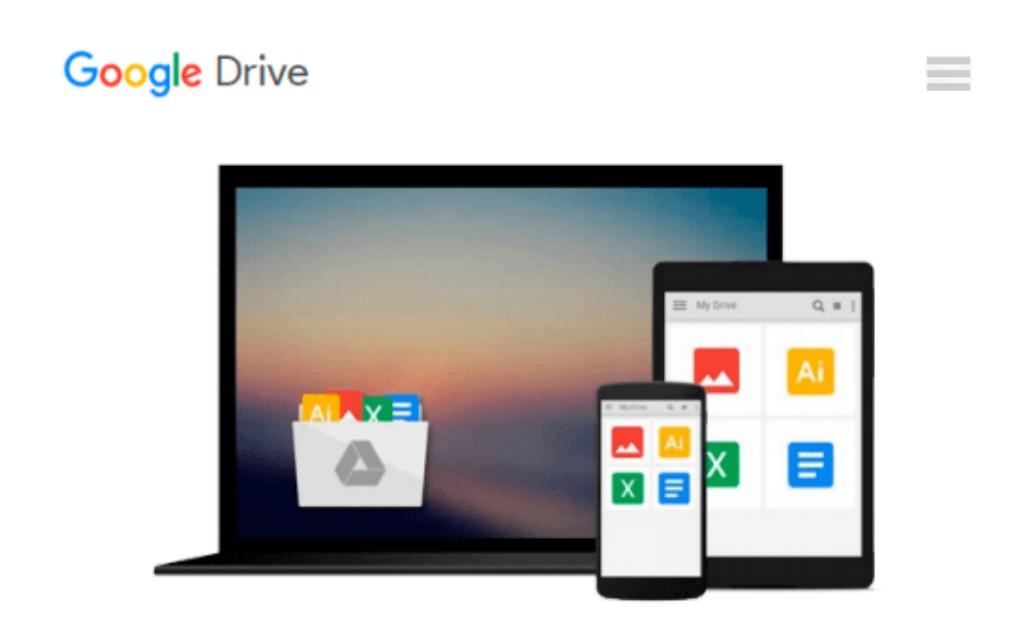

# **Interactive Computing in BASIC: An Introduction to Interactive Computing and a Practical Course in the BASIC Language**

*Peter C. Sanderson*

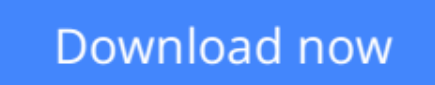

[Click here](http://zonebook.me/go/read.php?id=B01D8T1GQG) if your download doesn"t start automatically

## **Interactive Computing in BASIC: An Introduction to Interactive Computing and a Practical Course in the BASIC Language**

Peter C. Sanderson

#### **Interactive Computing in BASIC: An Introduction to Interactive Computing and a Practical Course in the BASIC Language** Peter C. Sanderson

Interactive Computing in BASIC: An Introduction to Interactive Computing and a Practical Course in the BASIC Language provides a general introduction to the principles of interactive computing and a comprehensive practical guide to the programming language Beginners All-purpose Symbolic Instruction Code (BASIC).

The book starts by providing an introduction to computers and discussing the aspects of terminal usage, programming languages, and the stages in writing and testing a program. The text then discusses BASIC with regard to methods in writing simple arithmetical programs, control statements in the BASIC language, loops and subscripted variables, the RND function and subroutines, and further printing facilities and character manipulation. The matrix instructions and the different versions of BASIC are also considered. The book concludes by describing the transition from BASIC to FORTRAN.

Computer programmers, scientists, engineers, statisticians, and other research workers who wish to acquire knowledge of computer programming will find this book invaluable.

**[Download](http://zonebook.me/go/read.php?id=B01D8T1GQG)** [Interactive Computing in BASIC: An Introduction to ...pdf](http://zonebook.me/go/read.php?id=B01D8T1GQG)

**[Read Online](http://zonebook.me/go/read.php?id=B01D8T1GQG)** [Interactive Computing in BASIC: An Introduction ...pdf](http://zonebook.me/go/read.php?id=B01D8T1GQG)

#### **From reader reviews:**

#### **David Chambers:**

Book is to be different for every single grade. Book for children until eventually adult are different content. We all know that that book is very important for all of us. The book Interactive Computing in BASIC: An Introduction to Interactive Computing and a Practical Course in the BASIC Language seemed to be making you to know about other knowledge and of course you can take more information. It is rather advantages for you. The publication Interactive Computing in BASIC: An Introduction to Interactive Computing and a Practical Course in the BASIC Language is not only giving you considerably more new information but also to become your friend when you really feel bored. You can spend your personal spend time to read your book. Try to make relationship with all the book Interactive Computing in BASIC: An Introduction to Interactive Computing and a Practical Course in the BASIC Language. You never experience lose out for everything if you read some books.

#### **Sarah Tomczak:**

Reading a publication can be one of a lot of action that everyone in the world adores. Do you like reading book so. There are a lot of reasons why people like it. First reading a publication will give you a lot of new info. When you read a publication you will get new information due to the fact book is one of numerous ways to share the information or perhaps their idea. Second, reading through a book will make an individual more imaginative. When you studying a book especially hype book the author will bring someone to imagine the story how the figures do it anything. Third, you may share your knowledge to others. When you read this Interactive Computing in BASIC: An Introduction to Interactive Computing and a Practical Course in the BASIC Language, it is possible to tells your family, friends in addition to soon about yours guide. Your knowledge can inspire the others, make them reading a e-book.

#### **Mary McClellan:**

People live in this new day time of lifestyle always attempt to and must have the spare time or they will get lots of stress from both way of life and work. So , whenever we ask do people have extra time, we will say absolutely yes. People is human not a robot. Then we inquire again, what kind of activity are there when the spare time coming to a person of course your answer will unlimited right. Then ever try this one, reading books. It can be your alternative inside spending your spare time, the book you have read is Interactive Computing in BASIC: An Introduction to Interactive Computing and a Practical Course in the BASIC Language.

#### **Floyd Alling:**

That book can make you to feel relax. That book Interactive Computing in BASIC: An Introduction to Interactive Computing and a Practical Course in the BASIC Language was multi-colored and of course has pictures around. As we know that book Interactive Computing in BASIC: An Introduction to Interactive

Computing and a Practical Course in the BASIC Language has many kinds or variety. Start from kids until teenagers. For example Naruto or Private investigator Conan you can read and feel that you are the character on there. So , not at all of book are generally make you bored, any it makes you feel happy, fun and rest. Try to choose the best book in your case and try to like reading which.

### **Download and Read Online Interactive Computing in BASIC: An Introduction to Interactive Computing and a Practical Course in the BASIC Language Peter C. Sanderson #LOI3D6K59W1**

### **Read Interactive Computing in BASIC: An Introduction to Interactive Computing and a Practical Course in the BASIC Language by Peter C. Sanderson for online ebook**

Interactive Computing in BASIC: An Introduction to Interactive Computing and a Practical Course in the BASIC Language by Peter C. Sanderson Free PDF d0wnl0ad, audio books, books to read, good books to read, cheap books, good books, online books, books online, book reviews epub, read books online, books to read online, online library, greatbooks to read, PDF best books to read, top books to read Interactive Computing in BASIC: An Introduction to Interactive Computing and a Practical Course in the BASIC Language by Peter C. Sanderson books to read online.

### **Online Interactive Computing in BASIC: An Introduction to Interactive Computing and a Practical Course in the BASIC Language by Peter C. Sanderson ebook PDF download**

**Interactive Computing in BASIC: An Introduction to Interactive Computing and a Practical Course in the BASIC Language by Peter C. Sanderson Doc**

**Interactive Computing in BASIC: An Introduction to Interactive Computing and a Practical Course in the BASIC Language by Peter C. Sanderson Mobipocket**

**Interactive Computing in BASIC: An Introduction to Interactive Computing and a Practical Course in the BASIC Language by Peter C. Sanderson EPub**